# NAG Library Function Document

# nag pde bs 1d analytic (d03ndc)

#### 1 Purpose

nag\_pde\_bs\_1d\_analytic (d03ndc) computes an analytic solution to the Black–Scholes equation for a certain set of option types.

#### 2 Specification

```
#include <nag.h>
#include <nagd03.h>
```

```
void nag_pde_bs_1d_analytic (Nag_OptionType kopt, double x, double s,
     t tmat, tdpar r[],
    const double q[], const double sigma[], double *f, double *theta,
    double *delta, double *gamma, double *lambda, double *rho,
    NagError *fail)
```
# 3 Description

nag pde bs 1d analytic (d03ndc) computes an analytic solution to the Black–Scholes equation (see Hull (1989) and Wilmott et al. (1995))

$$
\frac{\partial f}{\partial t} + (r - q)S\frac{\partial f}{\partial S} + \frac{\sigma^2 S^2}{2} \frac{\partial^2 f}{\partial S^2} = rf\tag{1}
$$

$$
S_{\min} < S < S_{\max}, \quad t_{\min} < t < t_{\max}, \tag{2}
$$

for the value  $f$  of a European put or call option, or an American call option with zero dividend  $q$ . In equation (1) t is time, S is the stock price, X is the exercise price, r is the risk free interest rate, q is the continuous dividend, and  $\sigma$  is the stock volatility. The parameter r, q and  $\sigma$  may be either constant, or functions of time. In the latter case their average instantaneous values over the remaining life of the option should be provided to nag\_pde\_bs\_1d\_analytic (d03ndc). An auxiliary function nag\_pde\_bs\_1d\_means (d03nec) is available to compute such averages from values at a set of discrete times. Equation (1) is subject to different boundary conditions depending on the type of option. For a call option the boundary condition is

$$
f(S, t = t_{\text{mat}}) = \max(0, S - X)
$$

where  $t_{\text{mat}}$  is the maturity time of the option. For a put option the equation (1) is subject to

$$
f(S, t = t_{\text{mat}}) = \max(0, X - S).
$$

nag\_pde\_bs\_1d\_analytic (d03ndc) also returns values of the Greeks

$$
\Theta = \frac{\partial f}{\partial t}, \quad \Delta = \frac{\partial f}{\partial x}, \quad \Gamma = \frac{\partial^2 f}{\partial x^2}, \quad \Lambda = \frac{\partial f}{\partial \sigma}, \quad \rho = \frac{\partial f}{\partial r}.
$$

nag\_bsm\_greeks (s30abc) also computes the European option price given by the Black–Scholes–Merton formula together with a more comprehensive set of sensitivities (Greeks).

Further details of the analytic solution returned are given in [Section 9.1](#page-4-0).

#### 4 References

Hull J (1989) Options, Futures and Other Derivative Securities Prentice–Hall

Wilmott P, Howison S and Dewynne J (1995) The Mathematics of Financial Derivatives Cambridge University Press

# <span id="page-1-0"></span>5 Arguments 1: **kopt** – Nag OptionType *Input* On entry: specifies the kind of option to be valued:  $kopt = Nag\_EuropeanCall$ A European call option.  $kopt = Nag\_AmericanCall$ An American call option.  $kopt = Nag\_EuropeanPut$ A European put option. Constraints:  $k_{\text{opt}} = \text{Nag-EuropeanCall}$ , Nag AmericanCall or Nag EuropeanPut; if  $q \neq 0$ , kopt  $\neq$  Nag AmericanCall. 2:  $x - \text{double}$  Input On entry: the exercise price  $X$ . Constraint:  $\mathbf{x} \geq 0.0$ .  $s -$  double  $Input$ On entry: the stock price at which the option value and the Greeks should be evaluated. Constraint:  $s \geq 0.0$ . 4:  $t - double$  Input On entry: the time at which the option value and the Greeks should be evaluated. Constraint:  $t > 0.0$ . 5: tmat – double Input On entry: the maturity time of the option. Constraint: **tmat**  $> t$ . 6: **tdpar**[3] – const Nag Boolean Input

On entry: specifies whether or not various arguments are time-dependent. More precisely,  $r$  is time-dependent if  $tdpar[0] = Nag_TRUE$  and constant otherwise. Similarly,  $tdpar[1]$  specifies whether q is time-dependent and **tdpar** [2] specifies whether  $\sigma$  is time-dependent.

#### $7:$  r[ $dim$ ] – const double Input

Note: the dimension,  $dim$ , of the array  **must be at least** 

3 when  $tdpar[0] = Nag_TRUE;$ 1 otherwise.

On entry: if **tdpar**[0] = Nag FALSE then r[0] must contain the constant value of r. The remaining elements need not be set.

If **tdpar**[0] = Nag\_TRUE then r[0] must contain the value of r at time t and r[1] must contain its average instantaneous value over the remaining life of the option:

$$
\hat{r} = \int_{\mathbf{t}}^{\mathbf{t} \mathbf{m} \mathbf{a} \mathbf{t}} r(\zeta) \, d\zeta.
$$

The auxiliary function nag\_pde\_bs\_1d\_means (d03nec) may be used to construct r from a set of values of r at discrete times.

<span id="page-2-0"></span>8:  $q \left[ dim \right]$  – const double Input

Note: the dimension, *dim*, of the array q must be at least

3 when  $tdpar[1] = Nag_TRUE;$  $tdpar[1] = Nag_TRUE;$ 1 otherwise.

On entry: if **[tdpar](#page-1-0)** $[1] = \text{Nag-FALSE}$  then q $[0]$  must contain the constant value of q. The remaining elements need not be set.

If **[tdpar](#page-1-0)** $[1] = \text{Nag\_TRUE}$  then q $[0]$  must contain the constant value of q and q $[1]$  must contain its average instantaneous value over the remaining life of the option:

$$
\hat{q} = \int_{\mathbf{t}}^{\mathbf{t} \mathbf{m} \mathbf{a} \mathbf{t}} q(\zeta) \, d\zeta.
$$

The auxiliary function nag\_pde\_bs\_1d\_means (d03nec) may be used to construct  $q$  from a set of values of  $q$  at discrete times.

9:  $\text{sigma}[dim]$  – const double Input

Note: the dimension, *dim*, of the array sigma must be at least

3 when  $tdpar[2] = Nag_TRUE;$  $tdpar[2] = Nag_TRUE;$ 1 otherwise.

On entry: if **[tdpar](#page-1-0)** $[2] = \text{Nag-FALSE}$  then **sigma** $[0]$  must contain the constant value of  $\sigma$ . The remaining elements need not be set.

If **[tdpar](#page-1-0)**[2] = Nag TRUE [t](#page-1-0)hen **sigma**[0] must contain the value of  $\sigma$  at time **t**, **sigma**[1] the average instantaneous value  $\hat{\sigma}$ , and sigma[2] the second-order average  $\bar{\sigma}$ , where:

$$
\hat{\sigma} = \int_{\mathbf{t}}^{\mathbf{t} \mathbf{m} \mathbf{a} \mathbf{t}} \sigma(\zeta) \, d\zeta,
$$

$$
\bar{\sigma} = \biggl( \int_{\mathbf{t}}^{\mathbf{t} \mathbf{m} \mathbf{a} \mathbf{t}} \sigma^2(\zeta) \, d\zeta \biggr)^{1/2}.
$$

The auxiliary function nag\_pde\_bs\_1d\_means  $(d03nec)$  may be used to compute sigma from a set of values at discrete times.

Constraints:

if  $tdpar[2] = Nag_FALSE$  $tdpar[2] = Nag_FALSE$ , sigma $[0] > 0.0$ ; if **[tdpar](#page-1-0)**[2] = Nag\_TRUE, **sigma**[ $i - 1$ ] > 0.0, for  $i = 1, 2, 3$ .

10:  $f - double *$  Output

On exi[t](#page-1-0): the value  $f$  of the option at the [s](#page-1-0)tock price  $s$  and time  $t$ .

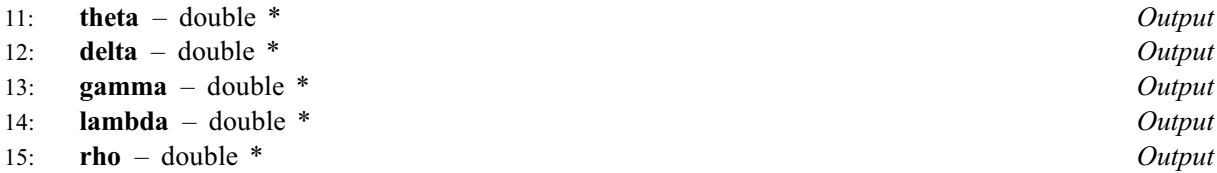

On exit: the values of various Greeks at the stock price [s](#page-1-0) and time [t](#page-1-0), as follows:

$$
\text{theta} = \Theta = \frac{\partial f}{\partial t}, \qquad \text{delta} = \Delta = \frac{\partial f}{\partial s}, \quad \text{gamma} = \Gamma = \frac{\partial^2 f}{\partial s^2},
$$
\n
$$
\text{lambda} = \Lambda = \frac{\partial f}{\partial \sigma}, \quad \text{rho} = \rho = \frac{\partial f}{\partial r}.
$$

#### <span id="page-3-0"></span>16: fail – NagError \* Input/Output

The NAG error argument (see Section 3.6 in the Essential Introduction).

# 6 Error Indicators and Warnings

#### NE\_ALLOC\_FAIL

Dynamic memory allocation failed. See Section 3.2.1.2 in the Essential Introduction for further information.

#### NE\_BAD\_PARAM

On entry, argument  $\langle value \rangle$  had an illegal value.

#### NE\_INCOMPAT\_PARAM

On entry,  $q[0]$  $q[0]$  is not equal to 0.0 with American call option.  $q[0] = \langle value \rangle$ .

On entry,  $\textbf{sigma}[I-1] = \langle value \rangle$  $\textbf{sigma}[I-1] = \langle value \rangle$  $\textbf{sigma}[I-1] = \langle value \rangle$  and  $I = \langle value \rangle$ . Constraint:  $\textbf{sigma}[I-1] > 0.0$  $\textbf{sigma}[I-1] > 0.0$  $\textbf{sigma}[I-1] > 0.0$ .

#### NE\_INTERNAL\_ERROR

An internal error has occurred in this function. Check the function call and any array sizes. If the call is correct then please contact NAG for assistance.

An unexpected error has been triggered by this function. Please contact NAG. See Section 3.6.6 in the Essential Introduction for further information.

#### NE\_NO\_LICENCE

Your licence key may have expired or may not have been installed correctly. See Section 3.6.5 in the Essential Introduction for further information.

#### NE\_REAL

On entry,  $\mathbf{s} = \langle value \rangle$  $\mathbf{s} = \langle value \rangle$  $\mathbf{s} = \langle value \rangle$ . Con[s](#page-1-0)traint:  $s \geq 0.0$ .

On en[t](#page-1-0)ry,  $\mathbf{t} = \langle value \rangle$ . Cons[t](#page-1-0)raint:  $t > 0.0$ .

On entry,  $\mathbf{x} = \langle value \rangle$  $\mathbf{x} = \langle value \rangle$  $\mathbf{x} = \langle value \rangle$ . Constraint:  $x \geq 0.0$  $x \geq 0.0$ .

#### NE\_REAL\_2

On en[t](#page-1-0)ry, **[tmat](#page-1-0)** =  $\langle value \rangle$  and **t** =  $\langle value \rangle$ . Cons[t](#page-1-0)raint: **[tmat](#page-1-0)**  $\geq$  **t**.

#### 7 Accuracy

Given accu[r](#page-1-0)ate values of r, [q](#page-2-0) and [sigma](#page-2-0) no further approximations are made in the evaluation of the Black–Scholes analytic formulae, and the results should therefore be within machine accuracy. The values of [r](#page-1-0), [q](#page-2-0) and [sigma](#page-2-0) returned from nag\_pde\_bs\_1d\_means (d03nec) are exact for polynomials of degree up to 3.

# 8 Parallelism and Performance

Not applicable.

## <span id="page-4-0"></span>9 Further Comments

# 9.1 Algorithmic Details

The Black–Scholes analytic formulae are used to compute the solution. For a European call option these are as follows:

$$
f = S e^{-\hat{q}(T-t)} N(d_1) - X e^{-\hat{r}(T-t)} N(d_2)
$$

where

$$
d_1 = \frac{\log (S/X) + (\hat{r} - \hat{q} + \bar{\sigma}^2/2)(T - t)}{\bar{\sigma}\sqrt{T - t}},
$$

$$
d_2 = \frac{\log (S/X) + (\hat{r} - \hat{q} - \bar{\sigma}^2/2)(T-t)}{\bar{\sigma}\sqrt{T-t}} = d_1 - \bar{\sigma}\sqrt{T-t},
$$

 $N(x)$  is the cumulative Normal distribution function and  $N'(x)$  is its derivative

$$
N(x) = \frac{1}{\sqrt{2\pi}} \int_{-\infty}^{x} e^{-\zeta^2/2} d\zeta,
$$
  

$$
N'(x) = \frac{1}{\sqrt{2\pi}} e^{-x^2/2}.
$$

The functions  $\hat{q}$ ,  $\hat{r}$ ,  $\hat{\sigma}$  and  $\bar{\sigma}$  are average values of q, r and  $\sigma$  over the time to maturity:

$$
\begin{array}{rcl}\n\hat{q} & = & \frac{1}{T-t} \int_t^T q(\zeta) d\zeta, \\
\hat{r} & = & \frac{1}{T-t} \int_t^T r(\zeta) d\zeta, \\
\hat{\sigma} & = & \frac{1}{T-t} \int_t^T \sigma(\zeta) d\zeta, \\
\bar{\sigma} & = & \left(\frac{1}{T-t} \int_t^T \sigma^2(\zeta) d\zeta\right)^{1/2}.\n\end{array}
$$

The Greeks are then calculated as follows:

$$
\Delta = \frac{\partial f}{\partial S} = e^{-\hat{q}(T-t)} N(d_1) + \frac{S e^{-\hat{q}(T-t)} N'(d_1) - X e^{-\hat{r}(T-t)} N'(d_2)}{\bar{\sigma} S \sqrt{T-t}},
$$

$$
\Gamma = \frac{\partial^2 f}{\partial S^2} = \frac{S e^{-\hat{q}(T-t)} N'(d_1) + X e^{-\hat{r}(T-t)} N'(d_2)}{\bar{\sigma} S^2 \sqrt{T-t}} + \frac{S e^{-\hat{q}(T-t)} N'(d_1) - X e^{-\hat{r}(T-t)} N'(d_2)}{\bar{\sigma}^2 S^2 (T-t)},
$$

$$
\Theta = \frac{\partial f}{\partial t} = rf + (q - r)S\Delta - \frac{\sigma^2 S^2}{2} \Gamma,
$$

$$
\Lambda = \frac{\partial f}{\partial \sigma} = \left( \frac{X d_1 e^{-\hat{r}(T-t)} N'(d_2) - S d_2 e^{-\hat{q}(T-t)} N'(d_1)}{\bar{\sigma}^2} \right) \hat{\sigma},
$$

$$
\rho = \frac{\partial f}{\partial r} = X(T - t)e^{-\hat{r}(T - t)}N(d_2) + \frac{(Se^{-\hat{q}(T - t)}N'(d_1) - Xe^{-\hat{r}(T - t)}N'(d_2))\sqrt{T - t}}{\bar{\sigma}}.
$$

Note: that  $\Theta$  is obtained from substitution of other Greeks in the Black–Scholes partial differential equation, rather than differentiation of f. The values of q, r and  $\sigma$  appearing in its definition are the instantaneous values, not the averages. Note also that both the first-order average  $\hat{\sigma}$  and the second-order average  $\bar{\sigma}$  appear in the expression for A. This results from the fact that A is the derivative of f with respect to  $\sigma$ , not  $\hat{\sigma}$ .

For a European put option the equivalent equations are:

$$
f = Xe^{-\hat{r}(T-t)}N(-d_2) - Se^{-\hat{q}(T-t)}N(-d_1),
$$
  
\n
$$
\Delta = \frac{\partial f}{\partial S} = -e^{-\hat{q}(T-t)}N(-d_1) + \frac{Se^{-\hat{q}(T-t)}N'(-d_1) - Xe^{-\hat{r}(T-t)}N'(-d_2)}{\bar{\sigma}S\sqrt{T-t}},
$$
  
\n
$$
\Gamma = \frac{\partial^2 f}{\partial S^2} = \frac{Xe^{-\hat{r}(T-t)}N'(-d_2) + Se^{-\hat{q}(T-t)}N'(-d_1)}{\bar{\sigma}S^2\sqrt{T-t}} + \frac{Xe^{-\hat{r}(T-t)}N''(-d_2) - Se^{-\hat{q}(T-t)}N''(-d_1)}{\bar{\sigma}^2S^2(T-t)},
$$
  
\n
$$
\Theta = \frac{\partial f}{\partial t} = rf + (q-r)S\Delta - \frac{\sigma^2S^2}{2}\Gamma,
$$

$$
\Lambda = \frac{\partial f}{\partial \sigma} = \left( \frac{X d_1 e^{-\hat{r}(T-t)} N'(-d_2) - S d_2 e^{-\hat{q}(T-t)} N'(-d_1)}{\bar{\sigma}^2} \right) \hat{\sigma},
$$

$$
\rho = \frac{\partial f}{\partial r} = -X(T-t)e^{-\hat{r}(T-t)}N(-d_2) + \frac{(Se^{-\hat{q}(T-t)}N'(-d_1) - Xe^{-\hat{r}(T-t)}N'(-d_2))\sqrt{T-t}}{\hat{\sigma}}.
$$

The analytic solution for an American call option with  $q = 0$  is identical to that for a European call, since early exercise is never optimal in this case. For all other cases no analytic solution is known.

## 10 Example

This example solves the Black–Scholes equation for valuation of a 5-month American call option on a non-dividend-paying stock with an exercise price of \$50. The risk-free interest rate is 10% per annum, and the stock volatility is 40% per annum.

The option is valued at a range of times and stock prices.

#### 10.1 Program Text

```
/* nag_pde_bs_1d_analytic (d03ndc) Example Program.
 *
 * Copyright 2014 Numerical Algorithms Group.
 *
 * Mark 7, 2001.
 */
#include <stdio.h>
#include <string.h>
#include <math.h>
#include <nag.h>
#include <nag_stdlib.h>
#include <nagd03.h>
#define F(I, J) f[ns*((J) -1)+(I) -1]
#define THETA(I, J) theta[ns*((J) -1)+(I) -1]<br>#define DELTA(I, J) delta[ns*((J) -1)+(I) -1]<br>#define GAMMA(I, J) gamma[ns*((J) -1)+(I) -1]
#define DELTA(I, J) delta[ns*((J) -1)+(I) -1]
#define GAMMA(I, J) gamma[ns*((J) -1)+(I) -1]
#define LAMBDA(I, J) lambda[ns*((J) -1)+(I) -1]<br>#define RHO(I, J) rho[ns*((J) -1)+(I) -1]
                          rho[ns*(J) -1)+(I) -1]
```

```
int main(void)
{
  double ds, dt, tmat, x;
  Integer i, igreek, j, ns, nt, exit_status = 0;
  double *delta = 0, *f = 0, *gamma = 0, *lambda = 0, q[3], r[3],*rho = 0, *s = 0;
  double sigma[3], *t = 0, *theta = 0, smin, smax, tmin, tmax;
  Nag_Boolean gprnt[5] = { Nag_TRUE, Nag_TRUE, Nag_TRUE, Nag_TRUE, Nag_TRUE };
  Nag_Boolean tdpar[3];
  const char *gname[5] = { "Theta", "Delta", "Gamma", "Lambda", "Rho" };<br>NaqError fail:
 NagError
 INIT_FAIL(fail);
  printf("nag_pde_bs_1d_analytic (d03ndc) Example Program Results\n\n");
  /* Skip heading in data file */
#ifdef WIN32
 scanf_s("%*[^\n] ");
#else
 scanf("%*[\hat{\ } \ranglen] ");
#endif
  /* Read problem parameters */
#ifdef _WIN32
 scanf_s("%lf", &x);
#else
 scanf("%lf", &x);
#endif
#ifdef _WIN32
 scan\bar{f}_s("lf", stmat);
#else
 scanf("%lf", &tmat);
#endif
#ifdef _WIN32
 scanf_s("%lf", &r[0]);
#else
 scanf("lf", \delta r[0];
#endif
#ifdef WIN32
 scanf_s("%lf", &q[0]);
#else
 scant("lf", \alpha q[0]);
#endif
#ifdef _WIN32
 scanf_s("%lf", &sigma[0]);
#else
 scanf("%lf", &sigma[0]);
#endif
#ifdef _WIN32
 scanf_s("%"NAG_IFMT"%"NAG_IFMT"", &ns, &nt);
#else
 scanf("%"NAG_IFMT"%"NAG_IFMT"", &ns, &nt);
#endif
#ifdef _WIN32
 scanf s("%lf%lf", &smin, &smax);
#else
 scanf("%lf%lf", &smin, &smax);
#endif
#ifdef _WIN32
  scanf_s("%lf%lf", &tmin, &tmax);
#else
 scanf("%lf%lf", &tmin, &tmax);
#endif
  /* Allocate memory */
  if (!(s = NAG\_ALLOC(ns, double)) ||!(t = NAG_ALLOC(nt, double)) ||
      !(f = NAGALLOC(ns*nt, double)) ||
```

```
!(theta = NAG_ALLOC(ns*nt, double)) ||
    !(delta = NAG_ALLOC(ns*nt, double)) ||
    !(gamma = NAG_ALLOC(ns*nt, double)) ||
    !(lambda = NAG_ALLOC(ns*nt, double)) ||
    !(rho = NAG_ALLOC(ns*nt, double)))
  {
    printf("Allocation failure\n");
    exit_status = 1;
    goto END;
  }
/* Set up input parameters for nag_pde_bs_1d (d03ncc) */
s[0] = \text{smin};s[ns-1] = smax;t[0] = tmin;t[nt-1] = tmax;tdpar[0] = Nag_FALSE;tdpart[1] = NaG FALSE;
tdpar[2] = Nag_FALSE;ds = (s[ns-1]-s[0])/(ns-1.0);
dt = (t[nt-1]-t[0])/(nt-1.0);/* Loop over times */
for (j = 1; j \le nt; j++){
    t[i-1] = t[0] + (i-1)*dt;/* Loop over stock prices */
    for (i = 1; i \le m; i^{++})
      {
        s[i-1] = s[0] + (i-1)*ds;/* Evaluate analytic solution of Black-Scholes equation */
        /* nag_pde_bs_1d_analytic (d03ndc).
         * Analytic solution of the Black-Scholes equations
         */
        nag_pde_bs_1d_analytic(Nag_AmericanCall, x, s[i-1], t[j-1], tmat,
                                 tdpar, r, q, sigma, &F(i, j), &THETA(i, j),
                                 \overline{\text{SDELTA(i, j)}}, \overline{\text{SGMMA(i, j)}}, \overline{\text{SLMBDA(i, j)}},
                                 \&RHO(i, j), \&fail);
        if (fail.code != NE_NOERROR)
          {
            printf(
                     "Error from nag_pde_bs_1d_analytic (d03ndc).\n%s\n",
                     fail.message);
            exit_status = 1;
            goto END;
          }
      }
  }
/* Output option values */
print(f("\n'\n');
printf("Option Values\n");
\text{print} ("-------------\n");
printf("%14s | %s\n", "Stock Price", "Time to Maturity (months)");
printf("$14s | ", "");
for (i = 0; i < nt; i++) printf(" %13.4e", 12.0*(tmat-t[i]));
print(f("\n'\n');
for (i = 0; i < 74; i++) printf("-");
print(f("\n'\n');
for (i = 1; i \leq ms; i++){
    printf(" %13.4e | ", s[i-1]);
```

```
for (j = 1; j <= nt; j++) printf(" %13.4e", F(i, j));
     print(f("\n'\n');
   }
 for (igreek = 0; igreek \leq 5; igreek++)
   {
     if (!gprnt[igreek]) continue;
     printf("\n\times");
     printf("%s\n", gname[igreek]);
     for (i = 0; i < (Integer) strlen(gname[igreek]); i++) printf("-");
     print(f("\n'\n');
     printf("%14s | %s\n", "Stock Price",
              "Time to Maturity (months)");
     printf("%14s | ", "");
     for (i = 0; i < nt; i++) printf(" %13.4e", 12.0*(tmat-t[i]));
     printf(''\n'\n');
     for (i = 0; i < 74; i++) printf("-");
     print(f("\n'\n');
     for (i = 1; i \leq ms; i++){
         printf(" %13.4e | ", s[i-1]);
         switch (igreek)
           {
           case 0:
             for (j = 1; j \leq nt; j++) printf(" %13.4e", THETA(i, j));
             break;
           case 1:
             for (j = 1; j \le n; j++) printf(" %13.4e", DELTA(i, j));
             break;
           case 2:
              for (j = 1; j \le nt; j++) printf(" %13.4e", GAMMA(i, j));
              break;
           case 3:
             for (j = 1; j \leq nt; j++) printf(" %13.4e", LAMBDA(i, j));
             break;
           case 4:
             for (j = 1; j \leq nt; j++) printf(" %13.4e", RHO(i, j));
             break;
           default:
             break;
            }
         printf("\n\rightharpoonupn");
       }
   }
END:
 NAG_FREE(s);
 NAG_FREE(t);
NAG_FREE(f);
 NAG_FREE(theta);
 NAG_FREE(delta);
 NAG_FREE(qamma);
NAG_FREE(lambda);
NAG_FREE(rho);
 return exit_status;
```
#### 10.2 Program Data

```
nag_pde_bs_1d_analytic (d03ndc) Example Program Data
  50.
  0.4166667
  0.1
  0.00.4
  21 4
  0.0 100.
  0.0 \quad 0.125
```
}

# 10.3 Program Results

nag\_pde\_bs\_1d\_analytic (d03ndc) Example Program Results

Option Values -------------

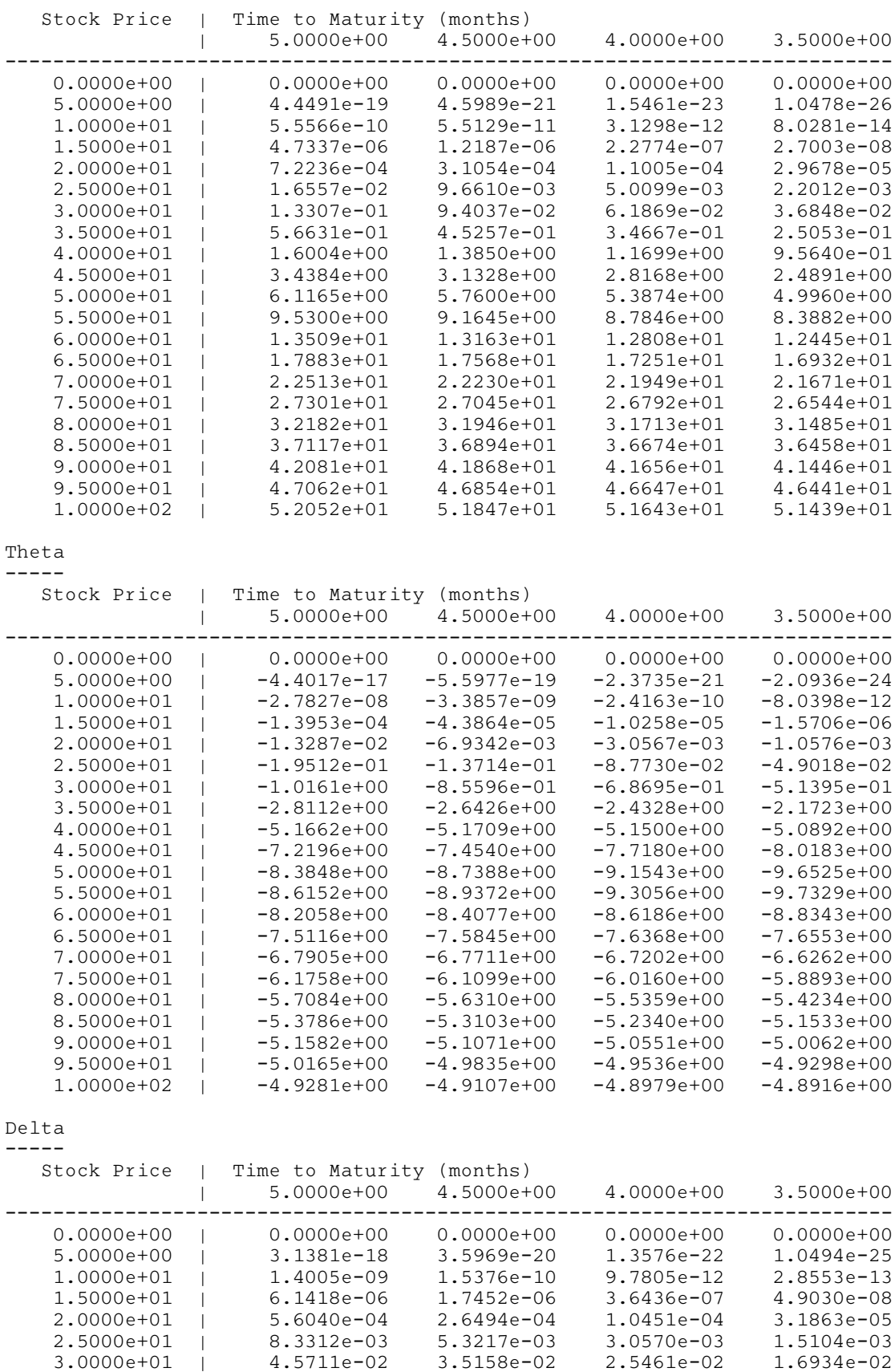

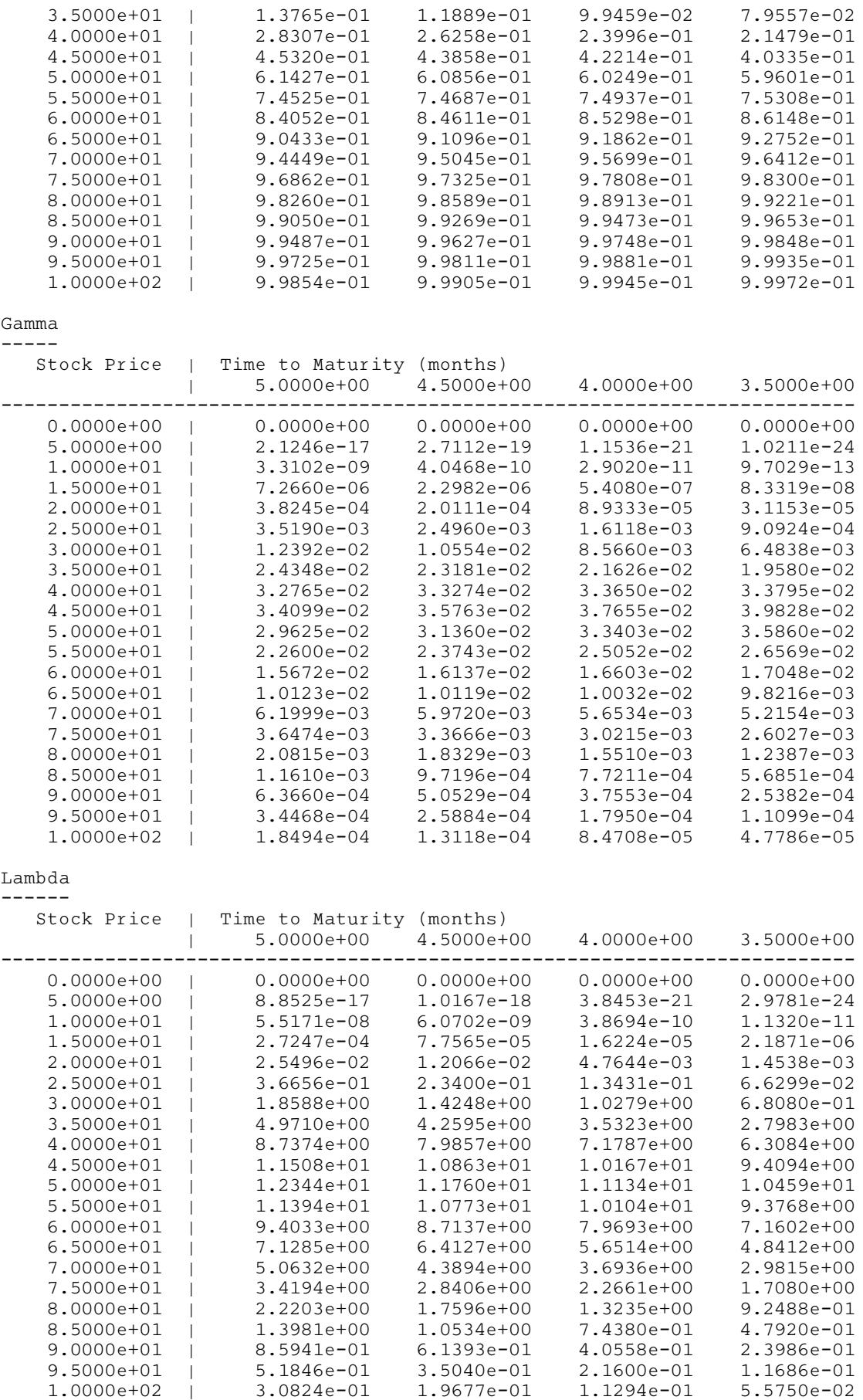

Rho  $---$ 

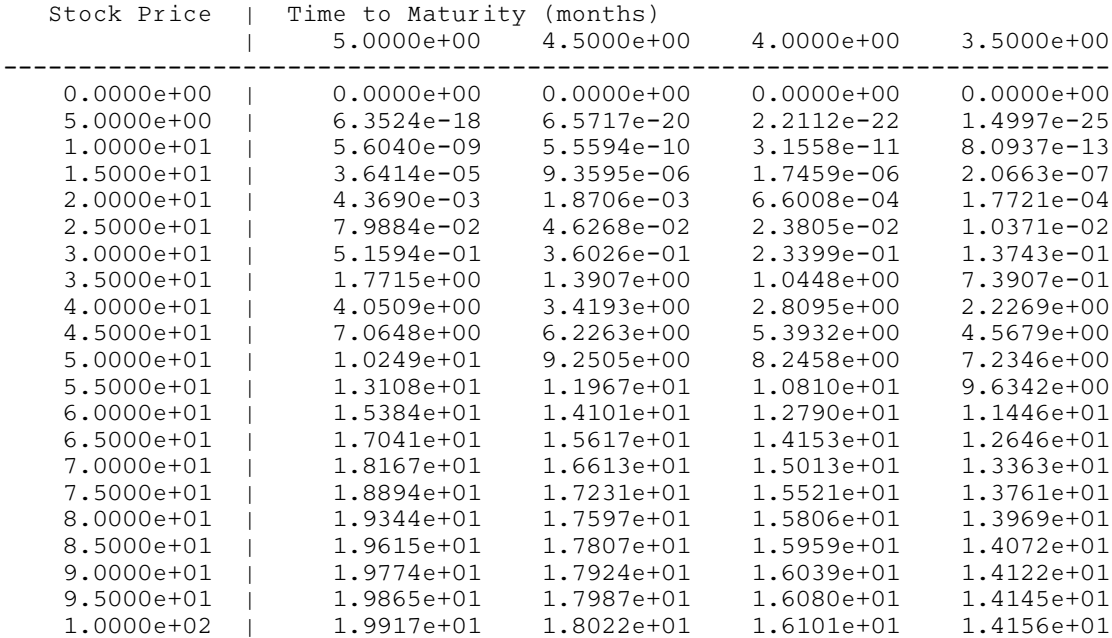

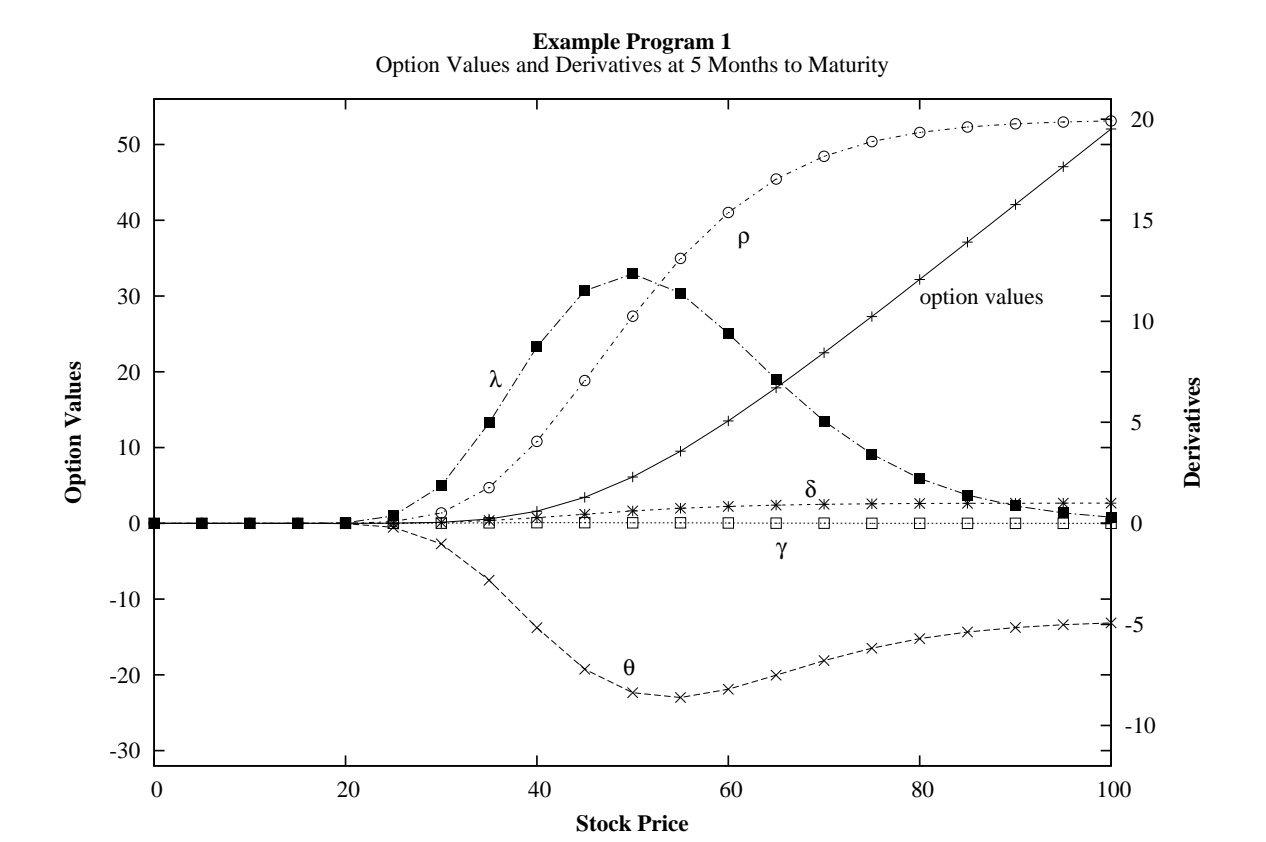

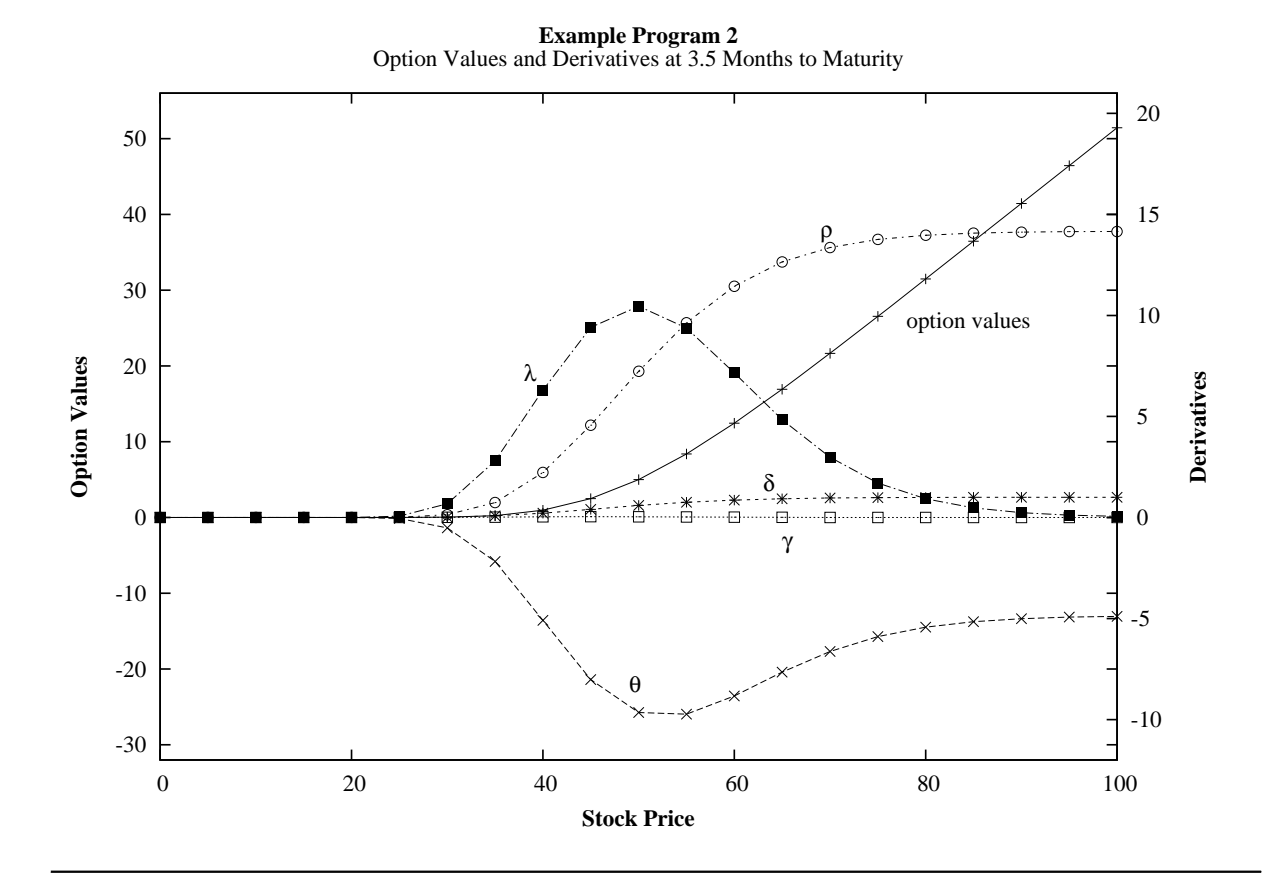